## **Aba PJ (CCGGB000BTAB2)**

Esta documentação é válida para todas as versões do Consistem ERP.

## **Pré-Requisitos**

Não há.

## **Acesso**

Módulo: Entradas - Grãos

Grupo: Configurações do Gerenciamento de Grãos

[Configuração Produtor Parceiro/PJ \(CCGGB000B\)](https://centraldeajuda.consistem.com.br/pages/viewpage.action?pageId=252575783)

Aba **PJ**

## **Visão Geral**

O objetivo desta aba é configurar os parâmetros para entrada do produtor PJ (Pessoa Jurídica).

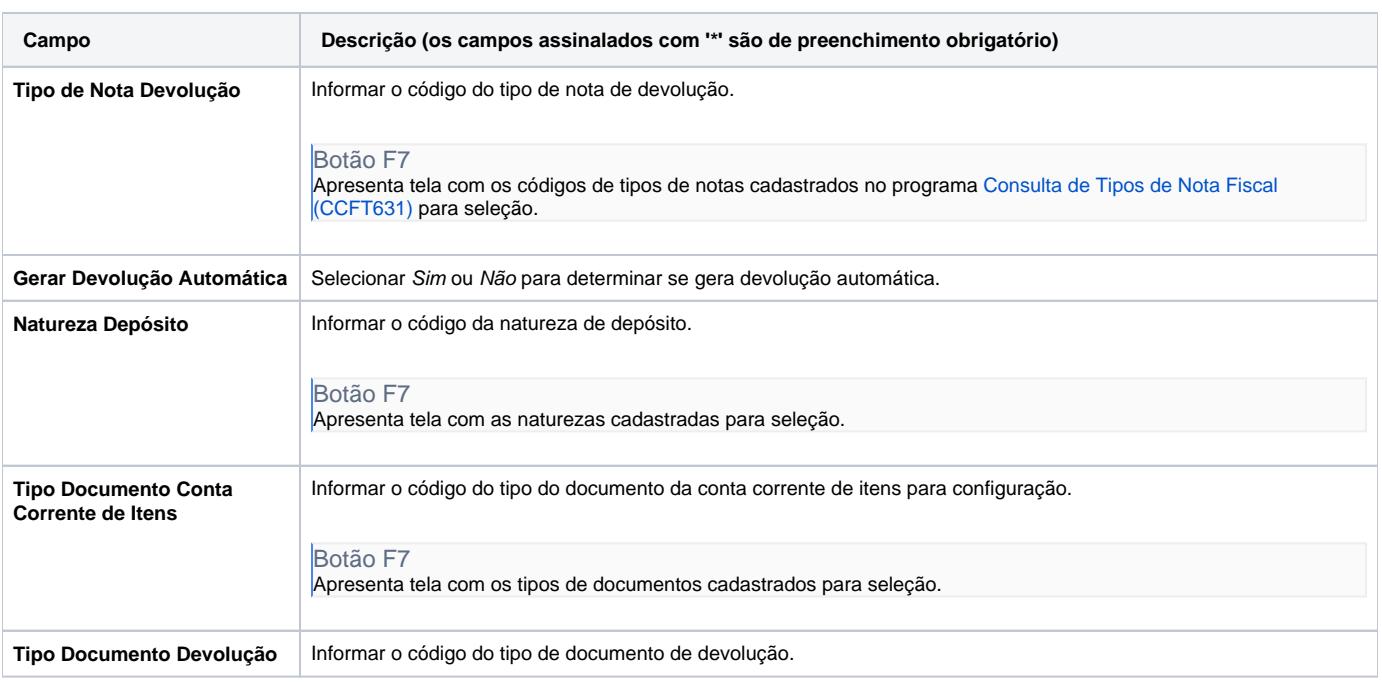

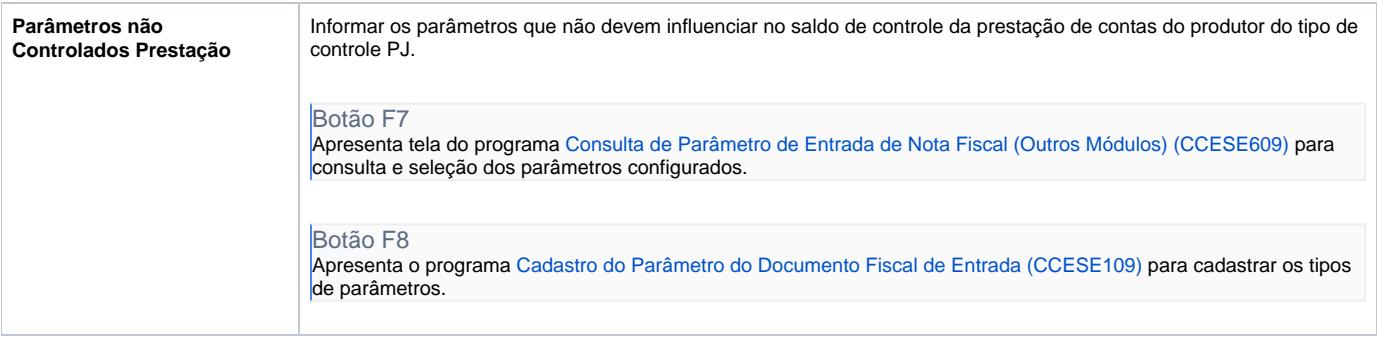

Atenção

As descrições das principais funcionalidades do sistema estão disponíveis na documentação do [Consistem ERP Componentes.](http://centraldeajuda.consistem.com.br/pages/viewpage.action?pageId=56295436) A utilização incorreta deste programa pode ocasionar problemas no funcionamento do sistema e nas integrações entre módulos.

Exportar PDF

Esse conteúdo foi útil?

Sim Não